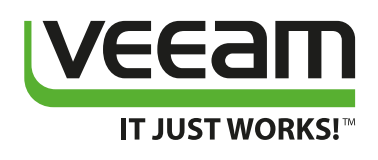

## Veeam Deployment-Leitfaden für NetApp AltaVault

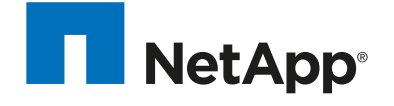

**Alliance Partner** 

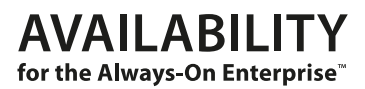

## **Zusammenfassung**

Durch die Kombination von Backup und Replikation in einer Lösung maximiert Veeam Backup & Replication den Nutzen von Backups und setzt neue Maßstäbe für die Availability von Daten in virtuellen VMware vSphere- und Microsoft Hyper-V-Umgebungen. Die Lösung von Veeam arbeitet ohne Agenten und bietet verschiedene Backup-Optionen für eine Vielzahl von Anforderungen. Features wie quellseitige Deduplizierung und Komprimierung, Changed-Block-Tracking, parallele Verarbeitung und automatischer Lastausgleich ermöglichen eine schnelle und effiziente Erstellung von Backups.

Mit der integrierten Cloud-Appliance NetApp AltaVault (früher unter dem Namen SteelStore bekannt) können Unternehmen im Rahmen ihrer Datensicherungsstrategie sowohl Public als auch Private Clouds nutzen. Durch integrierte Komprimierung und Deduplizierung trägt AltaVault zur Verringerung des Speicherplatzes bei, der für die Einhaltung von Aufbewahrungsrichtlinien benötigt wird.

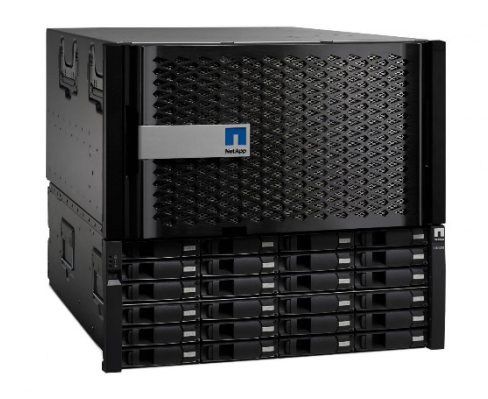

*Abbildung 1*

In Verbindung mit NetApp AltaVault ermöglicht Veeam Ihnen die Umsetzung einer Datensicherungsstrategie, die sowohl den Anforderungen an das externe Disaster Recovery gerecht wird als auch eine schnelle Wiederherstellung in der lokalen Umgebung unterstützt.

## **Empfehlungen für die Bereitstellung**

Dank einer einfacheren Bereitstellung können Sie Ihre Datensicherungsstrategie optimieren. Veeam Backup & Replication lässt sich auf beliebigen physischen oder virtuellen Windows-Servern mit folgenden Systemvoraussetzungen installieren:

- Moderner Quad-Core-Prozessor oder neueres Prozessormodell
- 16 GB Arbeitsspeicher + 4 GB Arbeitsspeicher pro gleichzeitigem Veeam-Job
- 2 GB Festplattenkapazität für die Installation +10 GB pro 100 VMs für den Dateisystemkatalog
- Windows-Betriebssystem mit 64 Bit